## **Layout**

Ao contrário de quase todas as linguagens de programação, <sup>o</sup> Haskell não necessita de marcas para delimitar as diversas declarações que constituem um programa.

Em Haskell <sup>a</sup> identação do texto (isto é, <sup>a</sup> forma como <sup>o</sup> texto de uma definição está disposto), tem um significado bem preciso.

**Regras fundamentais:**

- Se uma linha começa mais à frente do que começou <sup>a</sup> linha anterior, então ela **1.** deve ser considerada como <sup>a</sup> continuação da linha anterior.
- Se uma linha começa na mesma coluna que <sup>a</sup> anterior, então elas são **2.** consideradas definições independentes.
- Se uma linha começa mais atrás do que <sup>a</sup> anterior, então essa linha não **3.** pretence à mesma lista de definições.
- Ou seja: definições do mesmo género devem começar na mesma coluna

```
Exemplo: exemplo: Float -> Float -> Float
exemplo x = 0 = xexemplo x y = let a = x * yb = if (x>=y) then x/y
                                  else y*x
                   c = a-b
               in (a+b)*c
```
25

## **Módulos**

Um programa Haskell está organizado em módulos.

Cada **módulo** é uma colecção de funções <sup>e</sup> tipos de dados, definidos num ambiente fechado.

Um módulo pode exportar todas ou só algumas das suas definições. (...)

**module** Nome (nomes\_a\_exportar) **where**

... definições ...

Um módulo constitui um *componente de software* e dá a possibilidade de gerar bibliotecas de funções que podem ser reutilizadas em diversos programas Haskell.

**Exemplo**: Muitas funções sobre caracteres estão definidas no módulo Char do ghc.

Para se utilizarem declarações feitas noutros módulos é necessário primeiro fazer <sup>a</sup> sua importação.

**import** Nome\_do\_módulo

Normalmente, cada módulo está armazenado num ficheiro com <sup>o</sup> mesmo nome do módulo.

**Exemplo.hs**

module **Exemplo** where

import Char

letra :: Int -> Char letra <sup>n</sup> <sup>=</sup> if (n>=65 && n<=90) || (n>=97 && n<=122) then chr <sup>n</sup> else ' '

numero :: Int -> Char numero <sup>n</sup> <sup>=</sup> if (n>=48 && n<=57) then chr <sup>n</sup> else ' '

27

Para criar programas *executáveis* o compilador Haskell precisa de um módulo Main com uma função main.

> module Main where ... declarações ... main <sup>=</sup> ... ... declarações ...

main tem de ser de tipo IO (... falaremos disto mais tarde)

26

## 29**Operadores** Operadores infixos como <sup>o</sup> +, \*, &&, ..., não são mais do que funções. Um operador infixo pode ser usado como uma função vulgar (i.e., usando notação prefixa) se estiver entre parentesis. **Exemplo**: (+) 2 3 é equivalente <sup>a</sup> 2+3  $(+)$  :: Int  $\rightarrow$  Int  $\rightarrow$  Int Podem-se definir novos operadores infixos.  $(+>):$  Float  $\rightarrow$  Float  $\rightarrow$  Float x +> y <sup>=</sup> <sup>x</sup>^2 <sup>+</sup> y Note que Funções binárias podem ser usadas como um operador infixo, colocando <sup>o</sup> seu nome entre ` `. **Exemplo:** mod :: Int -> Int -> Int 3 mod 2 **`**mod**`** 2 é equivalente <sup>a</sup> mod 3 2 Cada operador tem uma prioridade <sup>e</sup> uma associatividade estipulada. Isto faz com que seja possível evitar alguns parentesis. **Exemplo**: f <sup>x</sup> \* y é equivalente <sup>a</sup> (f x) \* y **Exemplo**:  $x + y + z$  é equivalente a  $(x + y) + z$  $x + 3 * y$  é equivalente a  $x + (3 * y)$ A aplicação de funções tem prioridade máxima <sup>e</sup> é associativa à esquerda. É possível indicar <sup>a</sup> prioridade <sup>e</sup> <sup>a</sup> associatividade de novos operadores através de declarações. infixl *num op* infixr *num op* infix *num op* 31**Funções com Guardas** Em Haskell é possível definir funções com alternativas usando **guardas.** Uma guarda é uma expressão booleana. Se <sup>o</sup> seu valor for True <sup>a</sup> equação correspondente é usada na redução (senão tenta <sup>a</sup> seguinte). sig  $x y = if x > y$  then 1 else if <sup>x</sup> <sup>&</sup>lt; y then -1 else 0  $sig x y | x > y = 1$  $| x < y = -1$  $| x == v = 0$ sig <sup>x</sup> y  $x > v = 1$  $x < y$  =  $-1$ **|** otherwise <sup>=</sup> 0 **Exemplos:** é equivalente <sup>a</sup> ou a otherwise é equivalente <sup>a</sup> True. **Exemplo:** Raizes reais do polinómio *<sup>a</sup> <sup>x</sup><sup>²</sup> <sup>+</sup> b <sup>x</sup> <sup>+</sup> <sup>c</sup>* raizes :: (Double,Double,Double) -> (Double,Double) raizes (a,b,c) <sup>=</sup> (r1,r2) where r1 <sup>=</sup> (-b <sup>+</sup> r) / (2\*a) r2 <sup>=</sup> (-b r) / (2\*a) d <sup>=</sup> b^2 4\*a\*c r | d >= 0 <sup>=</sup> sqrt d | d < 0 = error "raizes imaginarias" error :: String -> <sup>a</sup> **error** é uma função pré-definida que permite indicar <sup>a</sup> mensagem de erro devolvida pelo interpretador. Repare no seu tipo **>** raizes (2,10,3) (-0.320550528229663,-4.6794494717703365) **>** raizes (2,3,4) \*\*\* Exception: raizes imaginarias

## **Listas**

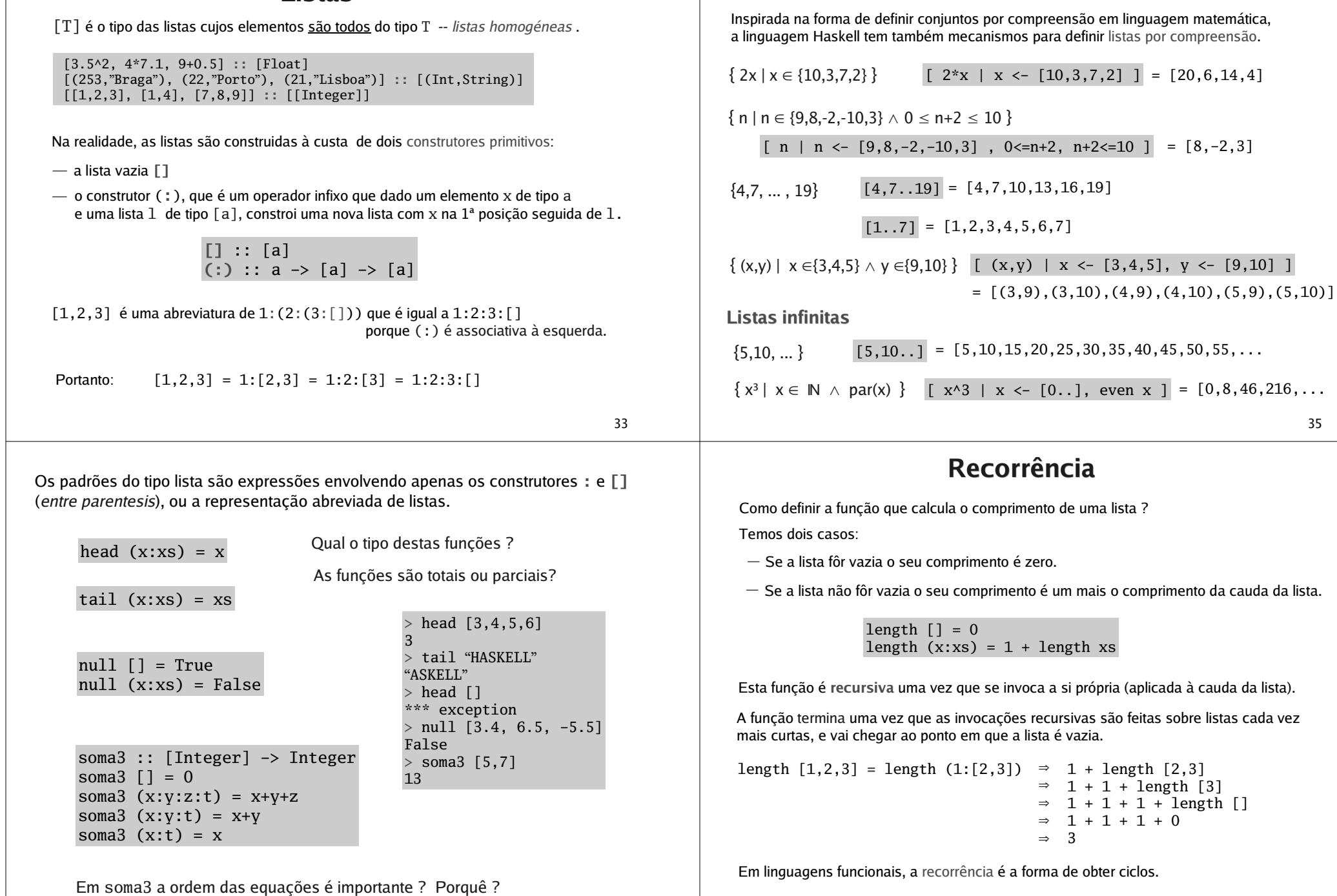

**Listas por Compreensão**

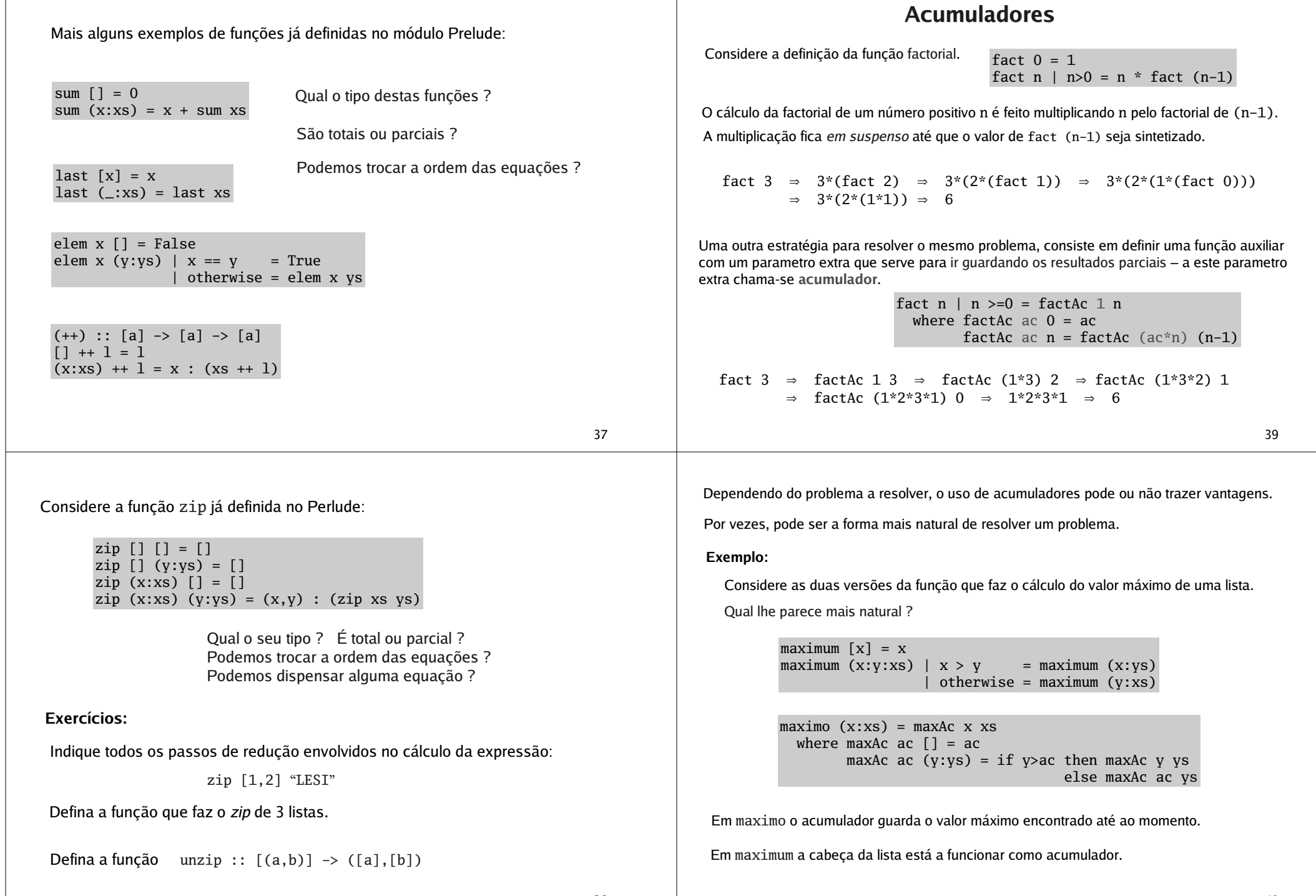

- 1

38

41reverse [] <sup>=</sup> [] reverse (x:xs) <sup>=</sup> (reverse xs) ++ [x] reverse l <sup>=</sup> revAc [] l where revAc ac [] <sup>=</sup> ac revAc ac (x:xs) <sup>=</sup> revAc (x:ac) xs reverse  $[1,2,3]$   $\;\Rightarrow$  (reverse  $[2,3])$ ++ $[1]$   $\;\Rightarrow$  ((reverse  $[3])$ ++ $[2])$ ++ $[1]$  (((reverse [])++[3])++[2])++[1] (([]++[3])++[2])++[1]  $\Rightarrow$  ([3]++[2])++[1]  $\Rightarrow$  (3:([]++[2]))++[1]  $\Rightarrow$  (3:[2])++[1]  $\Rightarrow$  3:([2]++[1])  $\Rightarrow$  3:(2:([]++[1]))  $\Rightarrow$  3:2:[1] = [3,2,1] reverse [1,2,3]  $\Rightarrow$  revAc [] [1,2,3]  $\Rightarrow$  revAc [1] [2,3]  $\Rightarrow$  revAc [2,1] [3]  $\Rightarrow$  revAc [3,2,1] []  $\Rightarrow$  [3,2,1] Considere <sup>a</sup> função que inverte uma lista. Este é um exemplo típico de uma função que implementada com um acumulador é muito mais eficiente. **Padrões sobre números naturais.** O Haskell aceita expressões da forma **(** variável **<sup>+</sup>** número\_natural **)** como um padrão sobre números naturais. fact 0 <sup>=</sup> 1 fact **(n+1)** <sup>=</sup> (n+1) \* (fact n) decTres **(x+3)** <sup>=</sup> <sup>x</sup> **Exemplos: >** fact 4 24 **>** fact (-2) \*\*\* Exception: Non-exhaustive patterns in function fact **>** decTres 5 2**>** decTres 10 7expressões, como por exemplo,  $(n*5)$ ,  $(x-4)$  ou  $(2+n)$ **Atenção:**  $(x: )$  !!  $0 = x$  $(\_:xs)$  !!  $(n+1) = xs$  !! n Mais alguma funções sobre listas pré-definidas no Prelude. take 0 \_ <sup>=</sup> [] take \_ [] <sup>=</sup> [] take <sup>n</sup> (x:xs) <sup>=</sup> <sup>x</sup> : take (n-1) xs drop 0 xs <sup>=</sup> xs  $drop \_$ [] = [] drop  $n$  ( $\pm$ :xs) = drop ( $n-1$ ) xs init [x] <sup>=</sup> [] init (x:xs) <sup>=</sup> <sup>x</sup> : init xs O que fazem estas funções ? Qual <sup>o</sup> seu tipo ? **Funções <sup>e</sup> listas por compreensão** Pedem-se usar listas por compreensão na definição de funções. **Exemplo:** divisores <sup>n</sup> <sup>=</sup> [ <sup>x</sup> | <sup>x</sup> <- [1..n], (n `mod` x) == 0 ] divisoresComuns <sup>x</sup> y <sup>=</sup> [ <sup>n</sup> | <sup>n</sup> <- divisores x, (y `mod` n) == 0 ] mdc <sup>n</sup> <sup>m</sup> <sup>=</sup> maximum (divisoresComuns <sup>n</sup> m) Máximo divisor comum de dois números.

**não são padrões !**

**>** decTres 2

\*\*\* Exception: Non-exhaustive ...

43